# **GPU Programming in Computer Vision**

**Thomas Möllenhoff, Robert Maier, Caner Hazırbaş**

### **CUDA Memories**

**Technical University Munich, Computer Vision Group Summer Semester 2015, September 7 – October 6**

# **Schedule for today**

- **10:00 11:00, Lecture**
- **11:00 12:00, Antoni Buades: "Fusion of different photographs of a painting removing noise, compression and highlights".** à **Room: 02.09.023**

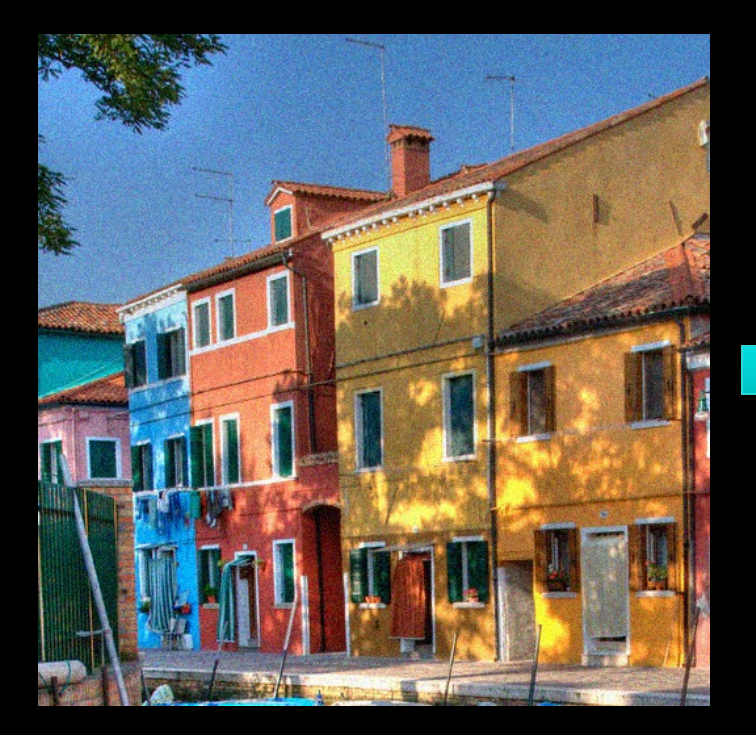

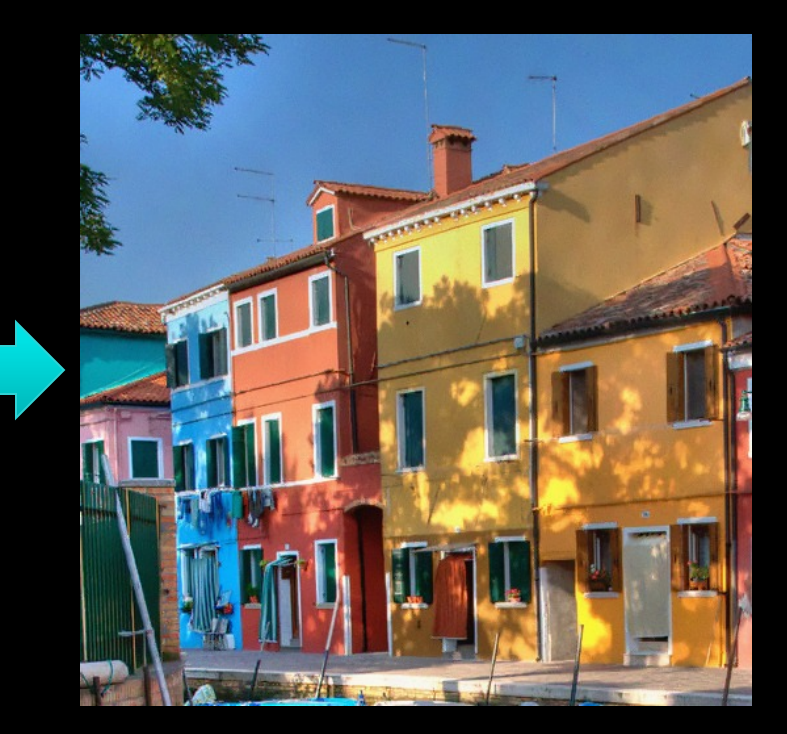

**12:15 – 13:00, Lecture** 

## **Outline**

- **Overview of Memory Spaces**
- **Shared Memory**
- **Texture Memory**
- **Constant Memory**  $\bigcirc$
- **Common Strategy for Memory Accesses**
- **See the Programming Guide for more details**

# **OVERVIEW OF MEMORY SPACES**

# **CUDA Memories**

#### **Each thread can:**

- **read / write per-thread registers**
- **read / write per-block shared memory**
- **read / write per-grid global memory**
- **read per-grid constant memory**

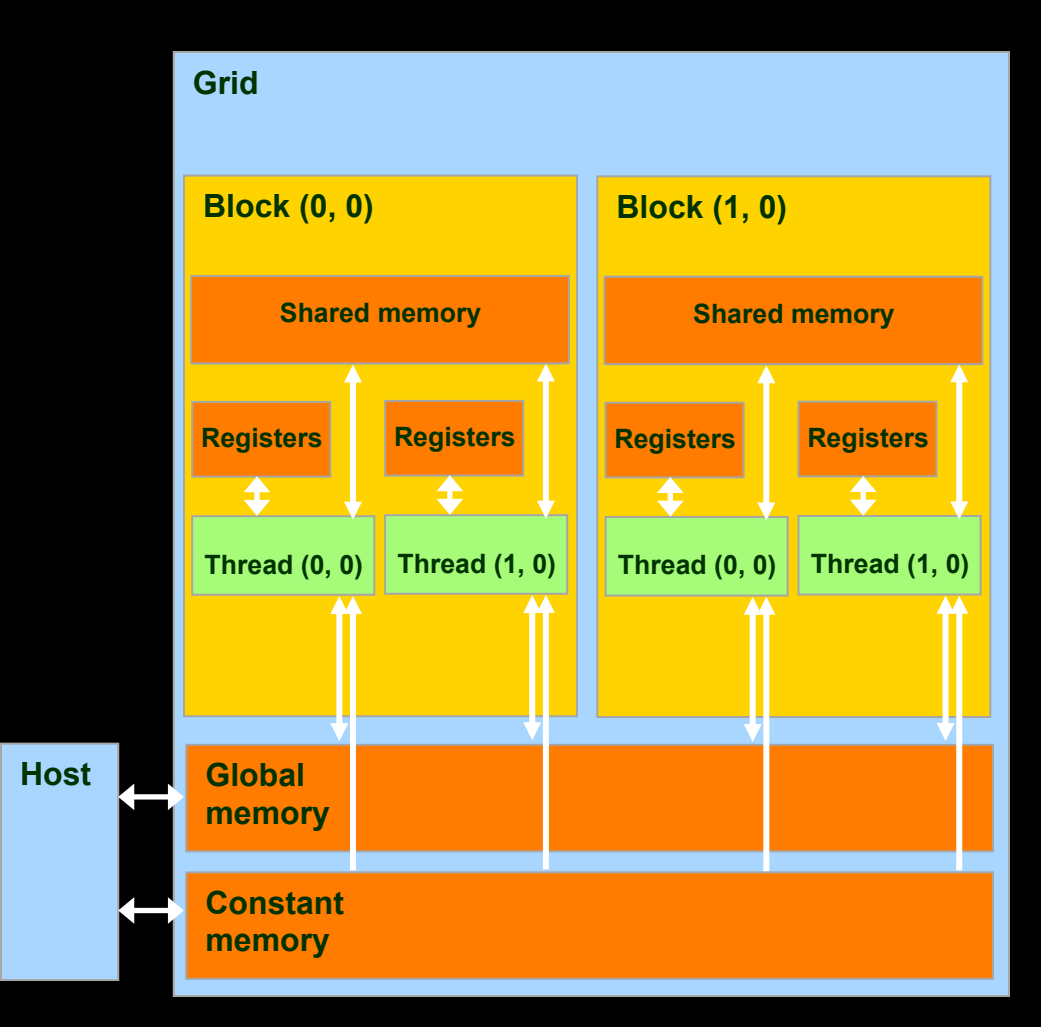

# **CUDA Memories**

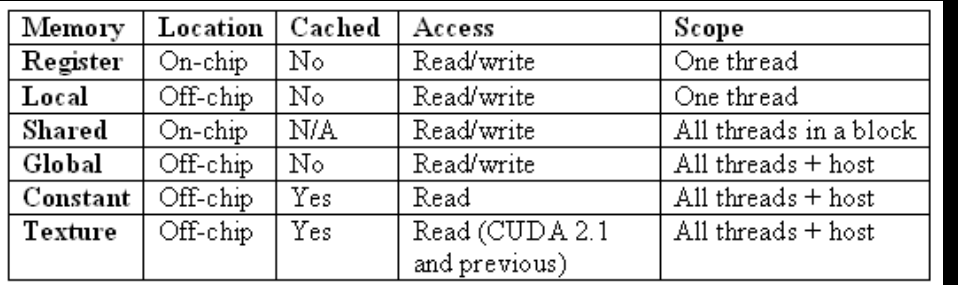

### **Other memories:**

- **local Memory**
- **texture Memory** 
	- **both are part of**  $\bullet$ **global memory**

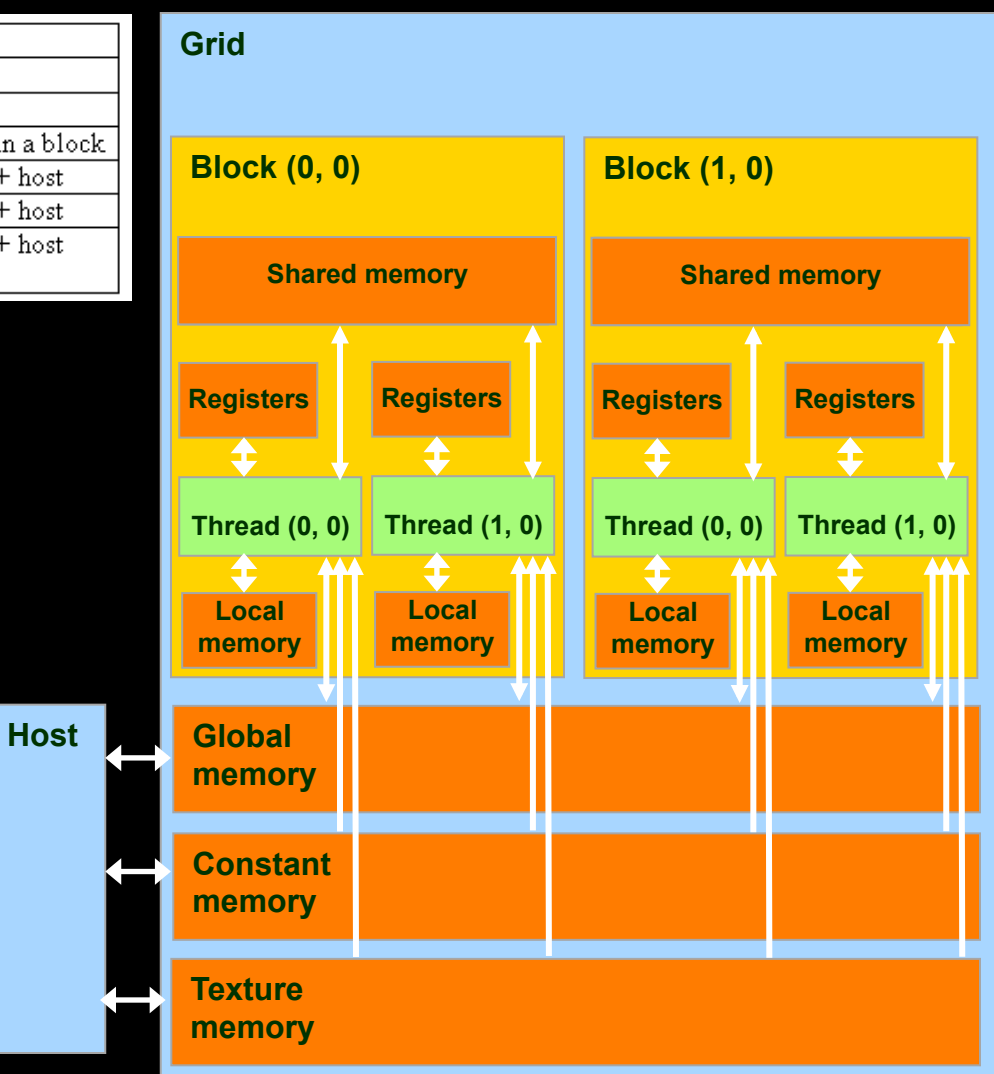

# **CUDA Variable Type Qualifiers**

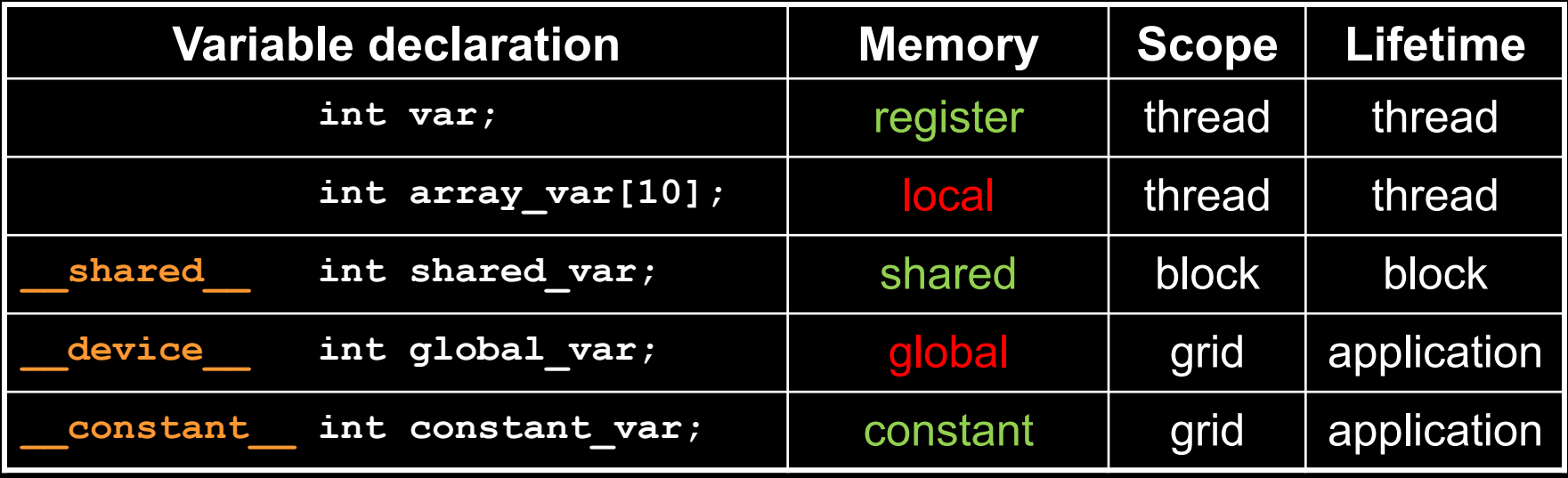

- **"automatic" scalar variables without qualifier reside in a register** 
	- **compiler may spill to thread local memory**
- **"automatic" array variables without qualifier reside in thread local memory**

# **CUDA Variable Type Performance**

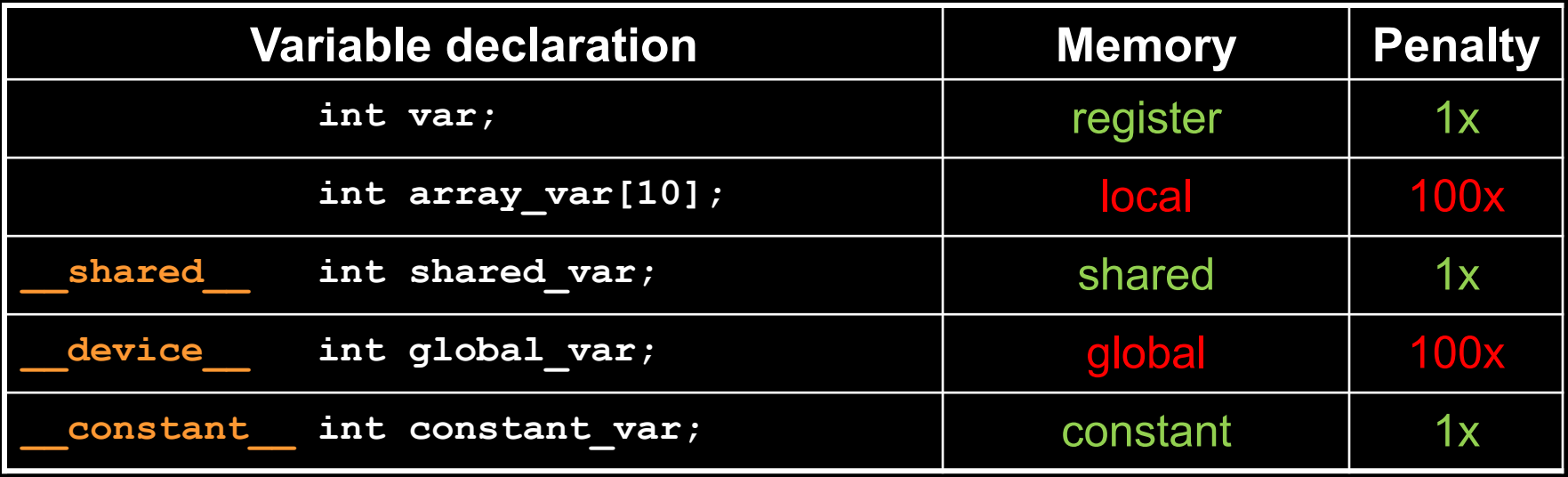

- **scalar variables reside in fast, on-chip registers**
- **shared variables reside in fast, on-chip memories**
- **thread local arrays & global variables reside in off-chip memory**
- **constant variables reside in cached off-chip memory**

# **CUDA Variable Type Scale**

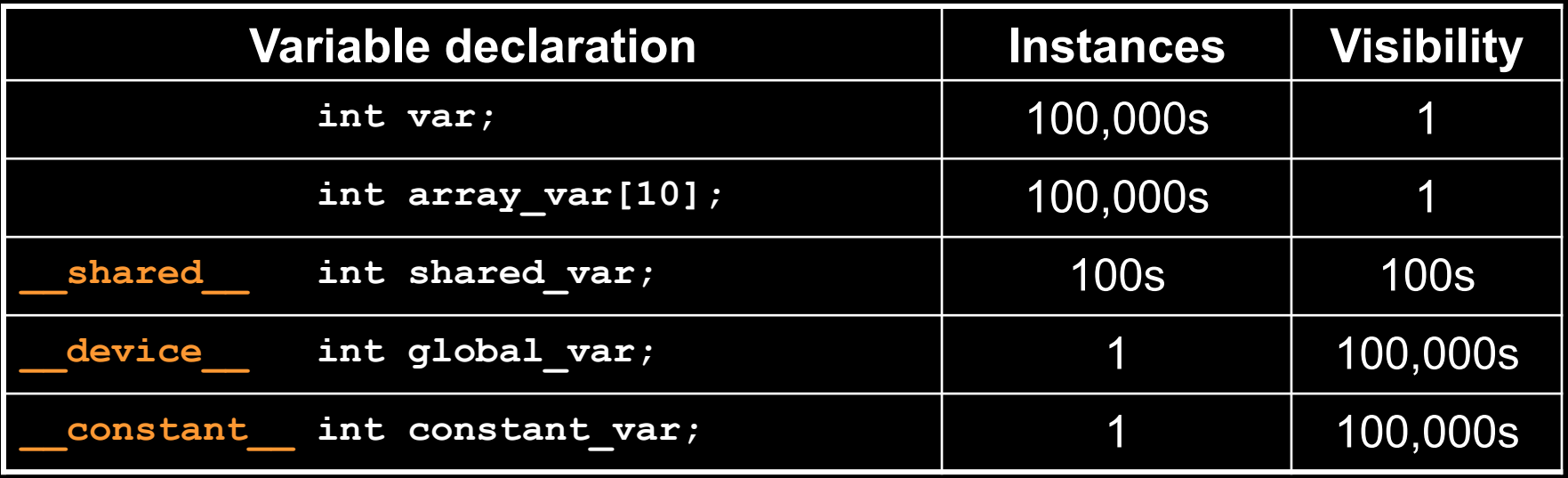

- **100Ks per-thread variables, R/W by 1 thread**
- **100s shared variables, each R/W by 100s of threads**
- **1 global variable is R/W by 100Ks threads**
- **1 constant variable is readable by 100Ks threads**

# **Local Memory**

#### **Compiler might place variables in local memory:**

- **too many register variables**
- **a structure consumes too much register space**
- **an array is not indexed with**   $\bigcirc$ **constant quantities, i.e. when the addressing of the array is not known at compile time**

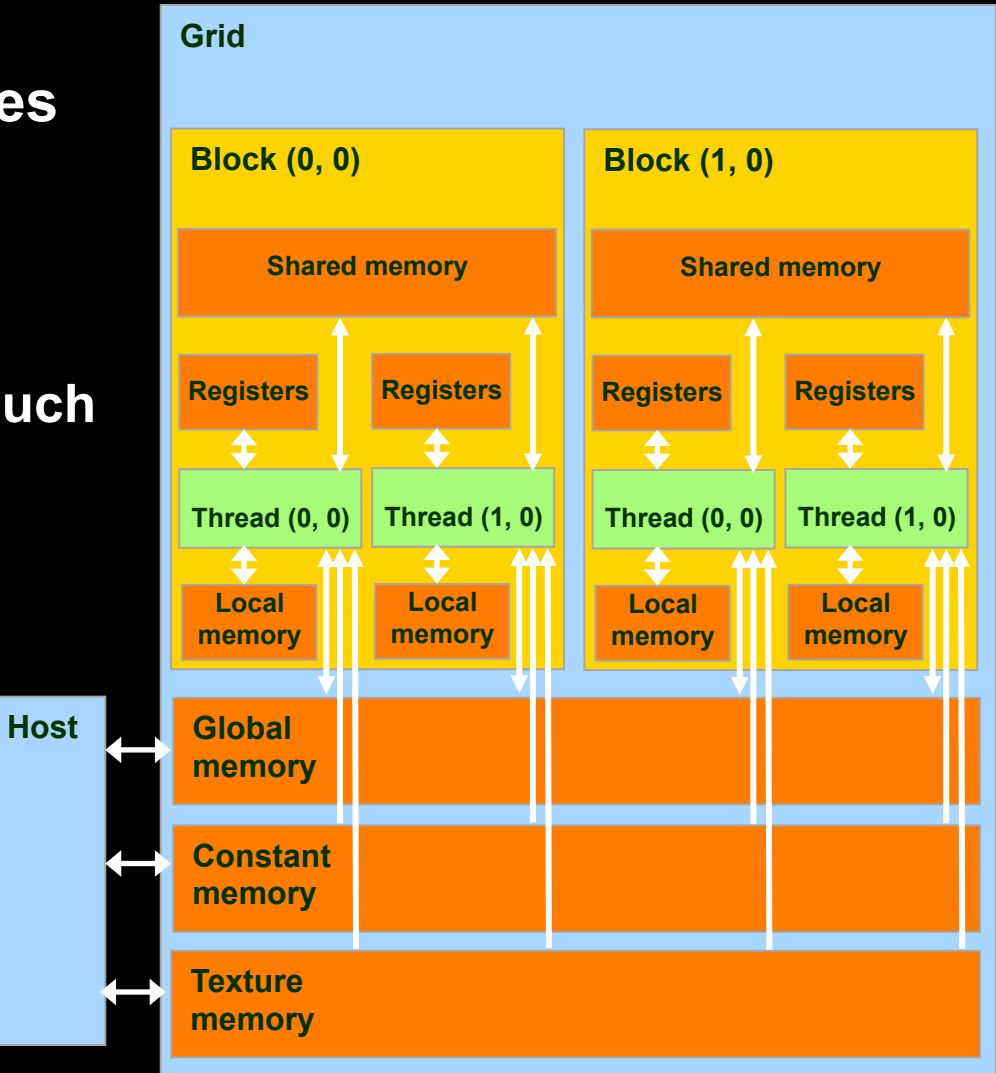

## **Example: Thread Local Variables**

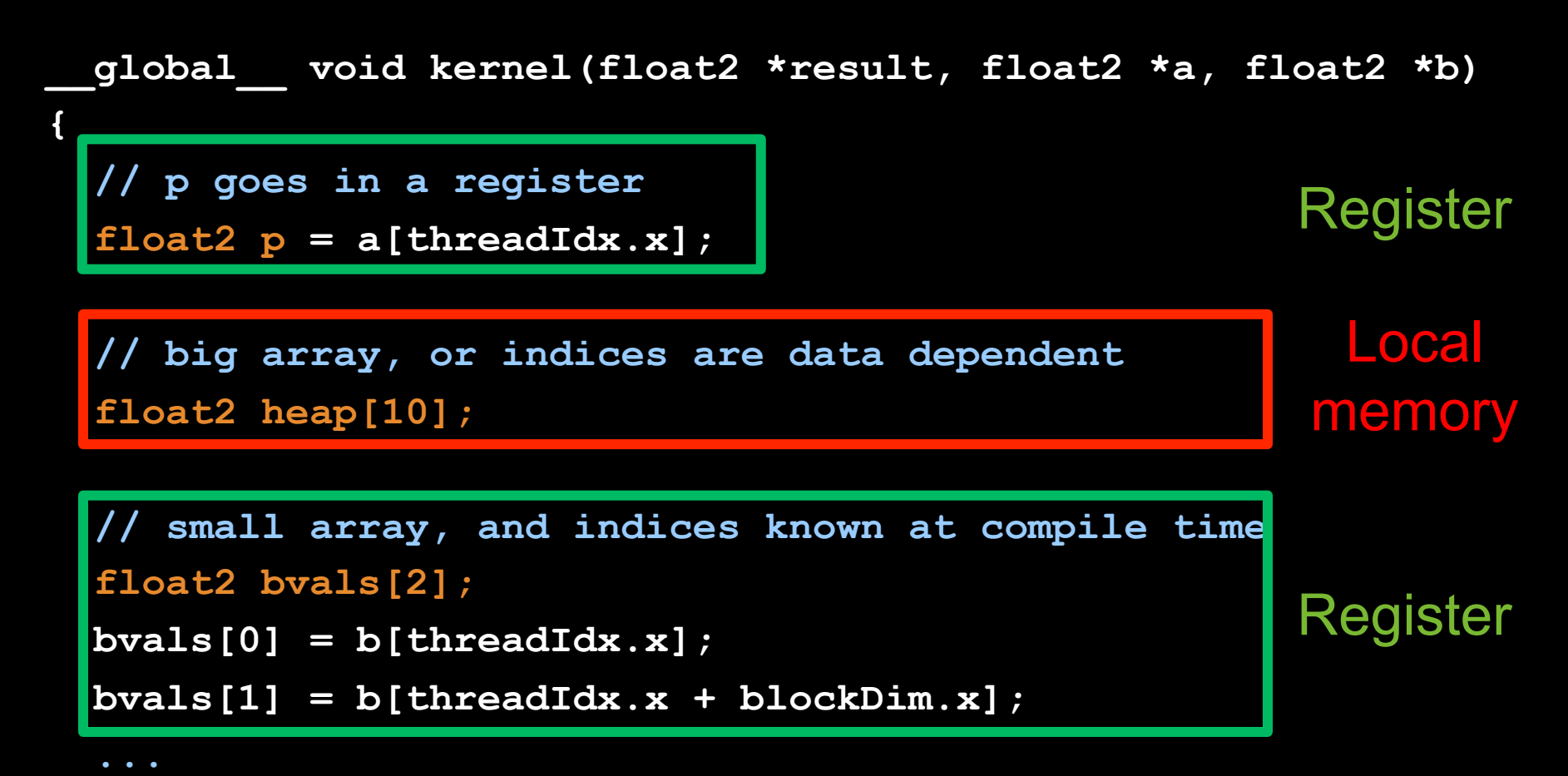

**}** 

# **SHARED MEMORY**

# **Global and Shared Memory**

### **Global memory is located off-chip**

- **high latency (often the bottleneck of computation)**
- **important to minimize accesses**
- **not cached for CC 1.x GPUs**   $\bigcirc$
- **main difficulty: try to coalesce accesses (more later)**   $\bigcirc$

### **Shared memory is on-chip**

- **low latency**  $\bigcirc$
- **like a user-managed per-multiprocessor cache**
- **minor difficulty: try to minimize or avoid bank conflicts (more later)**

# **Take Advantage of Shared Memory**

- **Hundreds of times faster than global memory**
- **Threads can cooperate via shared memory**
- **Avoid multiple loads of same data by different threads of the block**
- **Use one/a few threads to load/compute data shared by all threads in the block**

```
// forward differences discretization of derivative 
  __global__ void diff_global(float *result, float *input, int n) 
{ 
   int i = threadIdx.x + blockDim.x*blockIdx.x; 
   float res = 0;
  if (i+1 < n) 
   { 
     // each thread loads two elements from global memory
    float xplus1 = \frac{input[i+1]}{r}float x0 = \text{input}[i];
     res = xplus1 – x0;
   } 
   result[i] = res; 
} 
                                  What are the bandwidth
                               requirements of this kernel?
                                         two loads
```

```
// forward differences discretization of derivative 
  __global__ void diff_global(float *result, float *input, int n) 
{ 
   int i = threadIdx.x + blockDim.x*blockIdx.x; 
   float res = 0;
   if (i+1 < n) 
   { 
     // each thread loads two elements from global memory 
    float xplus1 = \boxed{input[i+1]};
    float x0 = \text{input[i]};
     res = xplus1 – x0;
   } 
   result[i] = res; 
} 
                                 How many times does this
                                  kernel load input[i]?
                                       again by thread i-1 
                                       once by thread i
```

```
// forward differences discretization of derivative 
  __global__ void diff_global(float *result, float *input, int n) 
{ 
   int i = threadIdx.x + blockDim.x*blockIdx.x; 
   float res = 0;
   if (i+1 < n) 
   { 
     // each thread loads two elements from global memory 
    float xplus1 = \frac{input[i+1]}{float x0 = \text{input}[i];
     res = xplus1 – x0;
   } 
   if (i<n) result[i] = res; 
} 
                                              Idea: 
                                   eliminate redundancy 
                                       by sharing data
```
 **...** 

**}**

**// forward differences discretization of derivative \_\_global\_\_ void diff\_shared(float \*result, float \*input, int n) {** 

 **int i = threadIdx.x + blockDim.x\*blockIdx.x;** 

 **int iblock = threadIdx.x; // local "block" version of i**

 **// allocate shared array, of constant size BLOCK\_SIZE \_\_shared\_\_ float sh\_data[BLOCK\_SIZE];** 

 **// each thread reads one element and writes into sh\_data** if  $(i \leq n)$  sh data[iblock] = input[i];

 **// ensure all threads finish writing before continuing** syncthreads();

```
// forward differences discretization of derivative 
  __global__ void diff_shared(float *result, float *input, int n) 
{ 
   ...
   float res = 0;
   if (i+1 < n) 
 { 
     // handle thread block boundary
    int xplus1 = (iblock+1<br/>blockDim.x? sh data[iblock+1]
                                           input[i+1]); 
    int x0 = sh data[iblock];
     res = xplus1 – x0;
   } 
   if (i<n) result[i] = res; 
}
```

```
// forward differences discretization of derivative 
  __global__ 
void diff_global(float *result, float *input, int n) 
{ 
   int i = threadIdx.x + blockDim.x*blockIdx.x; 
   float res = 0;
   if (i+1 < n) 
 { 
     // each thread loads two elements
    float xplus1 = input[i+1];float x0 = input[i]; res = xplus1 – x0;
 } 
   if (i<n) result[i] = res; 
}
```

```
// forward differences discretization of derivative 
 __global__ 
void diff_shared(float *result, float *input, int n) 
{ 
   int i = threadIdx.x + blockDim.x*blockIdx.x; 
   int iblock = threadIdx.x; // local version of i
   // allocate shared array 
    shared float sh data[BLOCK SIZE];
   // each thread reads one element to sh_data
  if (i \le n) \text{ sh data}[i \text{ block}] = input[i]; // ensure all loads complete before continuing
    syncthreads();
   float res = 0;
   if (i+1 < n) 
 { 
     // handle thread block boundary
     float xplus1 = (iblock+1<blockDim.x? 
                         sh_data[iblock+1] :
```
 **input[i+1]);** 

 **float x0 = sh\_data[iblock];** 

```
 if (i<n) result[i] = res;
```
 **}** 

**}** 

 $res = xplus1 - x0;$ 

# **Shared Memory: Dynamic Allocation**

```
Size known at compile time 
  __global__ void kernel (...) 
{ 
    shared__ float s data<sup>[BLOCK</sup> SIZE];
} 
int main(void) 
{ 
  kernel <<< grid, block>>> (...);
   ... 
} 
                                                   Size known at kernel launch
                                                     __global__ void kernel (...) 
                                                   { 
                                                      ...
                                                     extern shared float s data[];
                                                   } 
                                                   int main(void) 
                                                   { 
                                                      // allocate enough shared memory
                                                      size_t smBytes = block.x * block.y * block.z 
                                                                          * sizeof(float); 
                                                     kernel <<<grid,block,smBytes>>> (...); 
                                                      ... 
                                                   }
```
#### **Always use dynamic allocation**

- **flexibility w.r.t. maximal block size: can specify at run time**
- **no waste of resources: more blocks can run in parallel**

# **Shared Memory: Synchronization**

#### **\_\_syncthreads();**

#### **Synchronizes all threads in a block**

- **generates a barrier synchronization instruction**
- **no thread can pass this barrier until all threads in the block reach it**
- **used to avoid Read-After-Write / Write-After-Read / Write-After-Write hazards for shared memory accesses**
- **Allowed in conditional code (,,if", ,,while", etc.) only if the conditional is uniform across the block** 
	- **e.g. every thread follows the same "if"- or "else"-path**

# **Shared Memory: Synchronization**

**Always use \_\_syncthreads() after writing to shared memory to ensure that data is ready for accessing** 

**\_\_global\_\_ void share\_data(int \*input) {**  extern shared int data[];  **data[threadIdx.x] = input[threadIdx.x]; \_\_syncthreads(); // the state of the entire data array // is now well-defined for all threads in the block }** 

**Don't synchronize or serialize unnecessarily** 

# **TEXTURE MEMORY**

# **Texture Memory**

- **Actually part of global memory**
- **Read-only, cached**
- **Global memory reads are performed through extra hardware for texture manipulation**

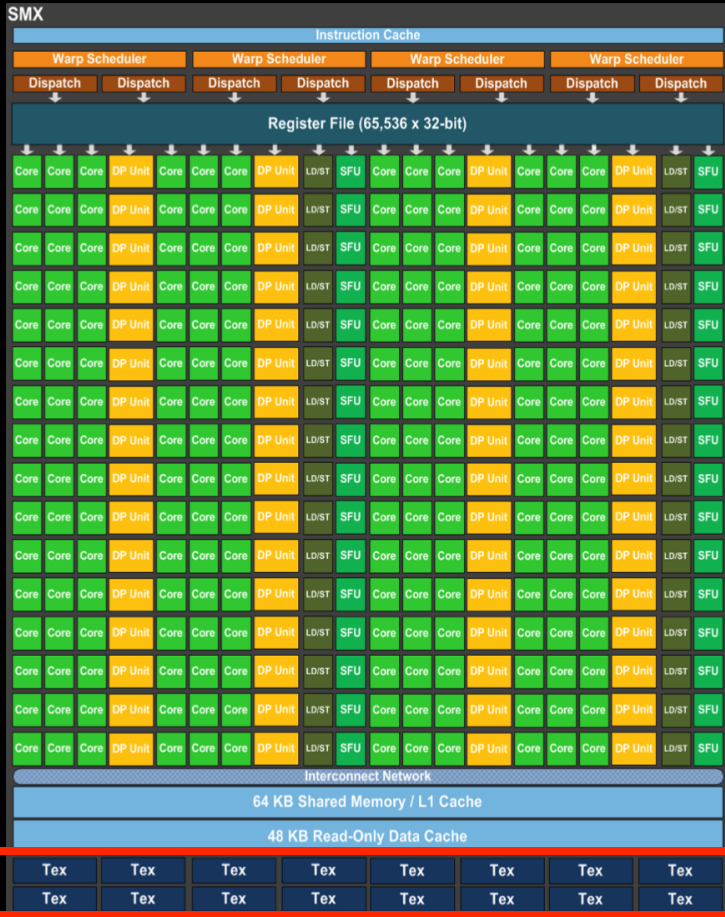

### **Textures**

### **Texture is a CUDA abstraction for reading data**

### **Benefits:**

- **data is cached**
	- **optimized for 2D spatial locality**
	- **32 B cache line (smaller than global mem cache line 128 B)**
- **filtering (interpolation) with no additional costs**
	- **linear / bilinear / trilinear**
- **wrap modes with no additional costs**
	- for **"out-of-bounds"** addresses
- **addressable in 1D, 2D, or 3D** 
	- **using integer or normalized [0,1) coordinates**

# **Texture Usage: Overview**

### **Host (CPU) code:**

- **allocate global memory**
- **create a texture reference object**
- **bind the texture reference to the allocated memory**
- **use texture reference in kernels**   $\bigcirc$
- **when done: unbind texture reference**
- **Device (GPU) code:** 
	- **fetch (read) using texture reference**
	- **tex1D(texRef,x), tex2D(texRef,x,y), tex3D(texRef,x,y,z)**

# **Texture Usage: Texture Reference**

**Define a texture reference at file scope:**

 **texture <Type, Dim, ReadMode> texRef;** 

- **Type: int, float, float2, float4, …**
- **Dim: 1, 2, or 3, data dimension**
- **ReadMode:** 
	- **cudaReadModeElementType**
		- for integer-valued textures: return value as is
	- **cudaReadModeNormalizedFloat**
		- for integer-valued textures: normalize value to [0,1)

### **Texture Usage: Set Parameters**

**Set boundary conditions for x and y** 

**texRef.addressMode[0] = cudaAddressModeClamp texRef.addressMode[1] = cudaAddressModeClamp cudaAddressModeClamp, cudaAddressModeWrap**

**Enable/disable filtering**

**texRef.filterMode = cudaFilterModePoint**

**cudaFilterModePoint, cudaFilterModeLinear**

**Set whether coordinates are normalized to [0,1) texRef.normalized = false**

# **Texture Usage: Bind and Unbind**

### **Bind texture to array**

- **cudaBindTexture2D** 
	- **(NULL, &texRef, ptr, &desc, width, height, pitch)**
	- **ptr: pointer to allocated array memory**
	- **width: width of array**  $\bigcirc$
	- **height: height of array**
	- **pitch: pitch of array in bytes** 
		- if ptr was allocated using cudaMalloc(), this is width\*sizeof(ptr[0])
	- **desc: number of bits for each texture channel**
		- cudaCreateChannelDesc<float>() // or float2, float4, int, …
- **Unbind texture**

**cudaUnbindTexture(texRef)** 

### **Textures: Example**

**}** 

```
texture<float,2,cudaReadModeElementType> texRef; // at file scope
  __global__ void kernel (...) 
{ 
    int x = threadIdx.x + blockDim.x*blockIdx.x; 
     int y = threadIdx.y + blockDim.y*blockIdx.y; 
    float val = tex2D(texRef, x+0.5f, y+0.5f); // add 0.5f to get center of pixel
} 
int main() 
{ 
     ...
     texRef.addressMode[0] = cudaAddressModeClamp; // clamp x to border
     texRef.addressMode[1] = cudaAddressModeClamp; // clamp y to border
     texRef.filterMode = cudaFilterModeLinear; // linear interpolation
    texRef.normalized = false; // access as (x+0.5f,y+0.5f), not as ((x+0.5f)/w, (y+0.5f)/h) cudaChannelFormatDesc desc = cudaCreateChannelDesc<float>(); 
     cudaBindTexture2D(NULL, &texRef, d_ptr, &desc, w, h, w*sizeof(d_ptr[0])); 
    kernel <<<grid,block>>> (...);
     cudaUnbindTexture(texRef); 
    ...
```
# **CONSTANT MEMORY**

# **Constant Memory**

### **Part of global memory**

- **Read-only, cached**
	- **cache is dedicated**
		- **same as for textures**
	- **will not be overwritten by other global memory reads**
- **fast**
- **limited size (48 KB)** 
	- **few small crucial parameters**

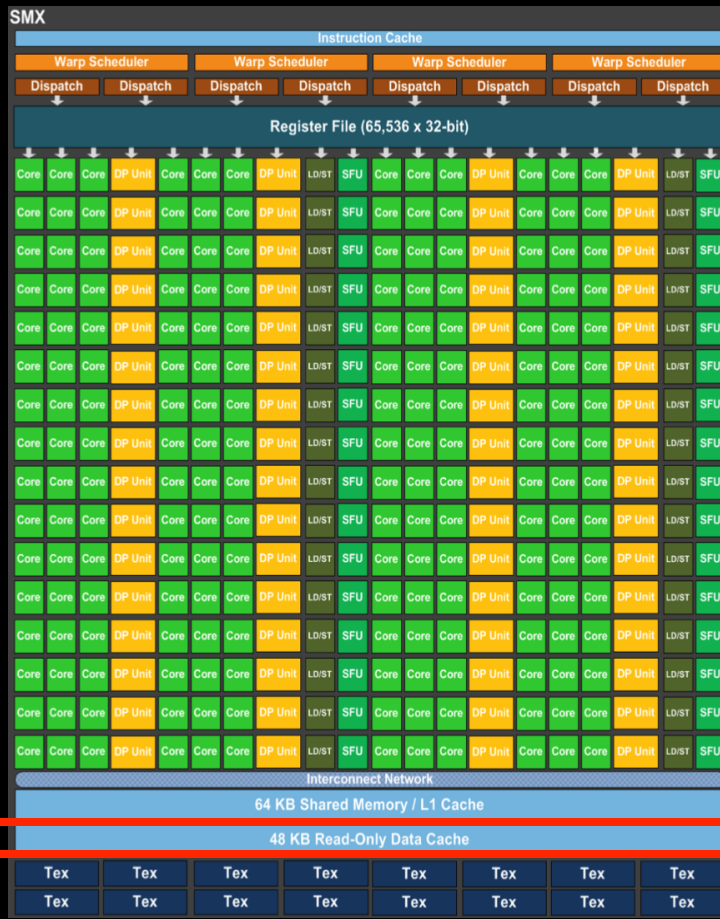

## **Constant Memory**

- **Defined at file scope**
- **Qualifier: constant** 
	- **\_\_constant\_\_ float myparam;**
	- **\_\_constant\_\_ float constKernel[KERNEL\_SIZE];**
		- **array size must be known, no dynamic allocation possible**
- **Reading only on device** 
	- **float val = myparam; val = constKernel[0];**
- **Writing only on host**
	- **cudaMemcpyToSymbol (constKernel, h\_ptr, sizeBytes);**

# **A COMMON STRATEGY FOR MEMORY ACCESSES**

### **Global memory access is slow**

**400-800 clock cycles**

### **Hardware coalesces (combines) memory accesses**

- **chunks of size 32 B, 64 B, 128 B**
- **aligned to multiples of 32 B, 64 B, 128 B, respectively**

#### **Coalescing is per warp (CC 1.x: per halfwarp)**

- **each thread reads a char: 1B\*32 = 32 B chunk**
- **each thread reads a float: 4B\*32 = 128 B chunk**
- **each thread reads a int2: 8B\*32 = 2\*128 B chunks**

### **Global memory access is slow**

**400-800 clock cycles**

### **Make sure threads within a warp access**

**a contiguous memory region**

#### **as few 128 B segments as possible (CC>=2.0)**

- **CC >= 2.0: Cached accesses, cache line is always 128 B**   $\bigcirc$
- **CC 1.x: more restrictive as to when coalescing occurs**

#### **Huge performance hit for non-coalesced accesses**

- **memory accesses per warp will be serialized**
- **worst case: reading chars from random locations**

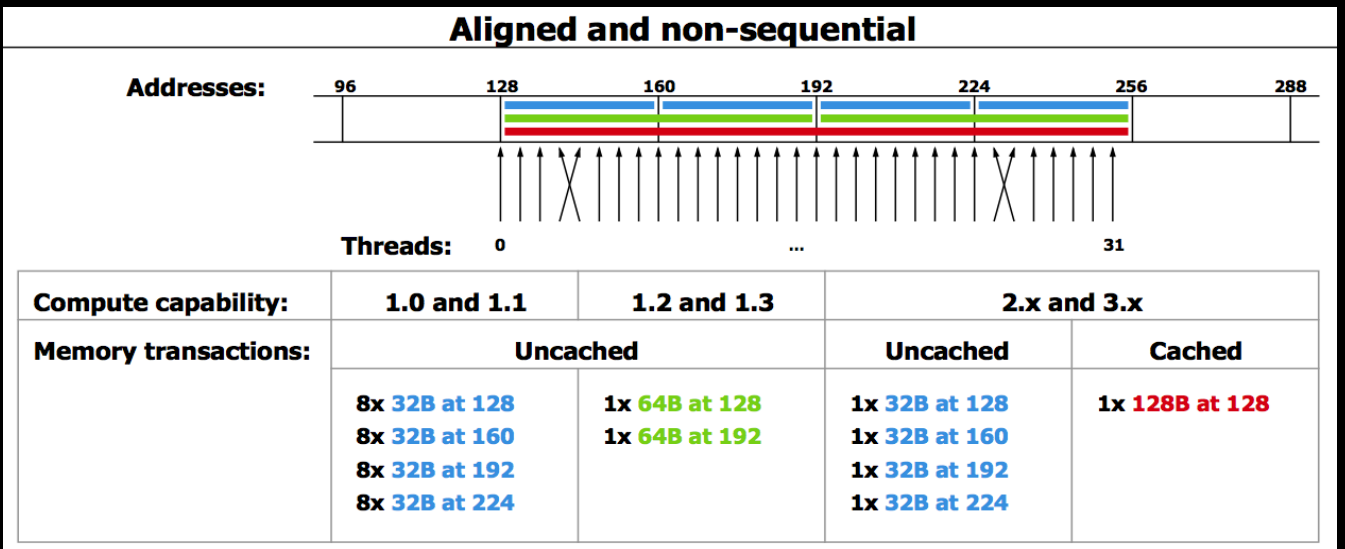

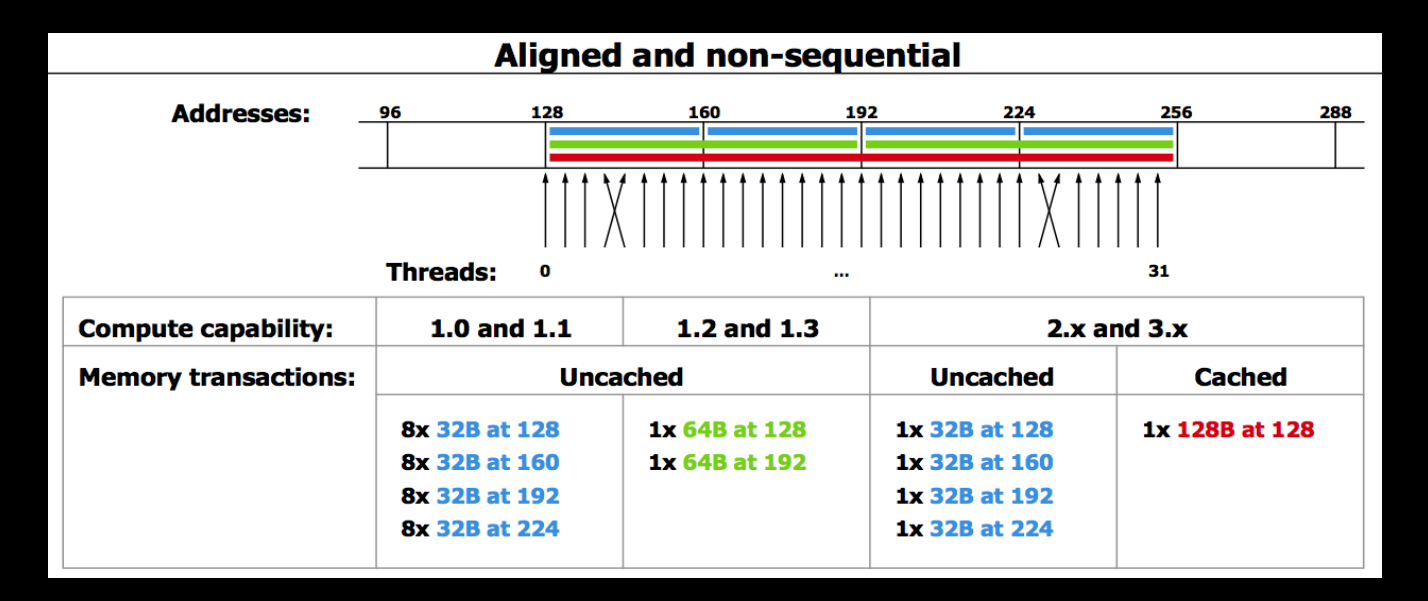

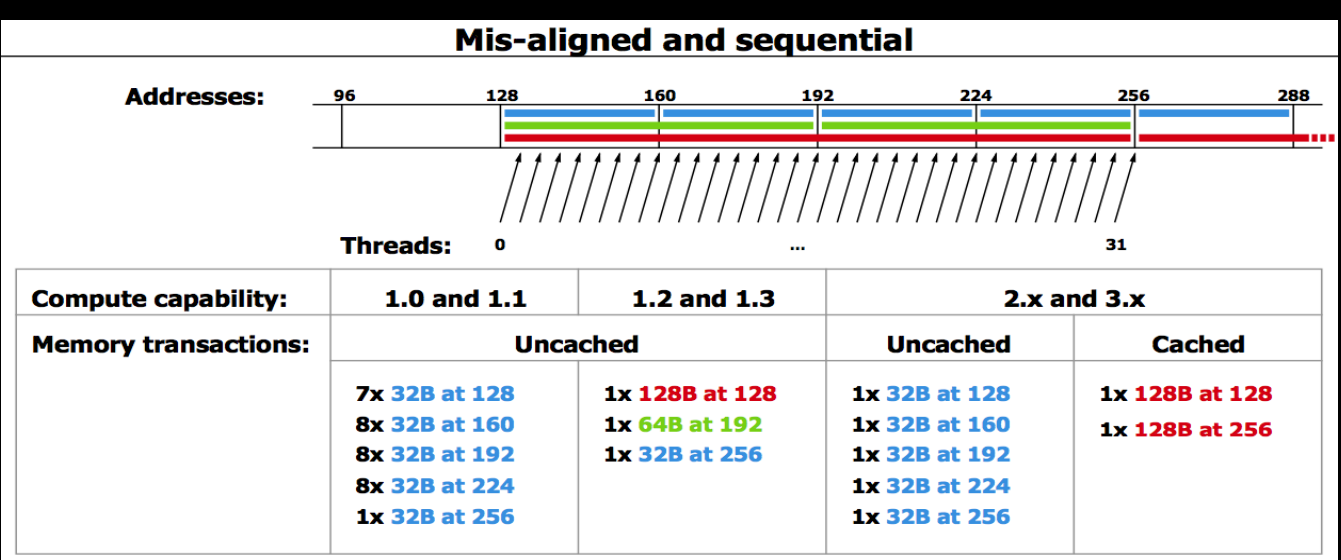

- **1. Process data in chunks to take advantage of fast shared memory** 
	- **process each chunk in its own block**
- **2. Load data from global to shared memory using as coalesced accesses as possible**
- **3. Process data in shared memory** 
	- **freedom w.r.t. accesses: no coalescence requirements**
- **4. Write data back from shared to global memory**
	- **using as coalesced accesses as possible**

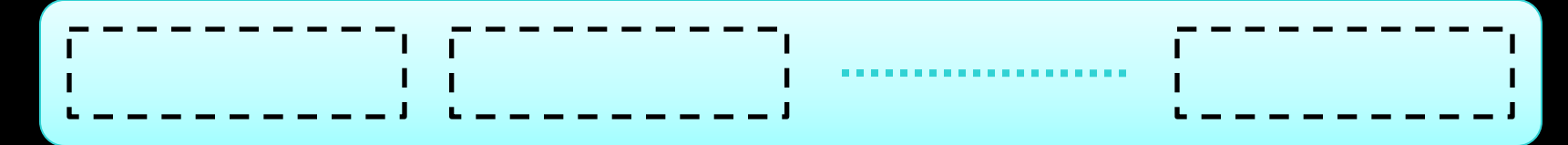

#### **Partition data into several chunks**

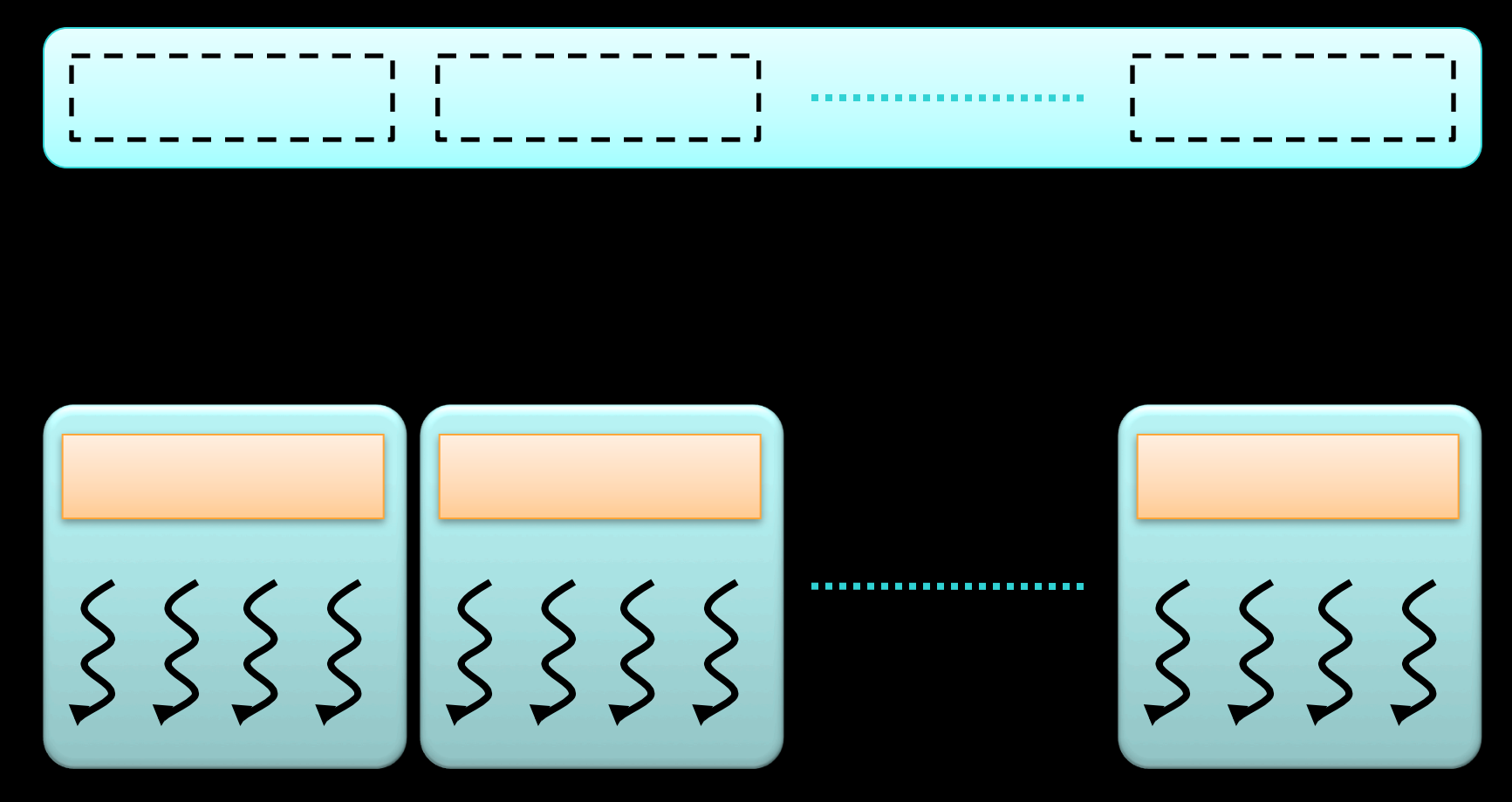

**Handle each data chunk with one thread block** 

- **each chunk must fit into shared memory for the block**
- **this determines the maximal size of the chunks**

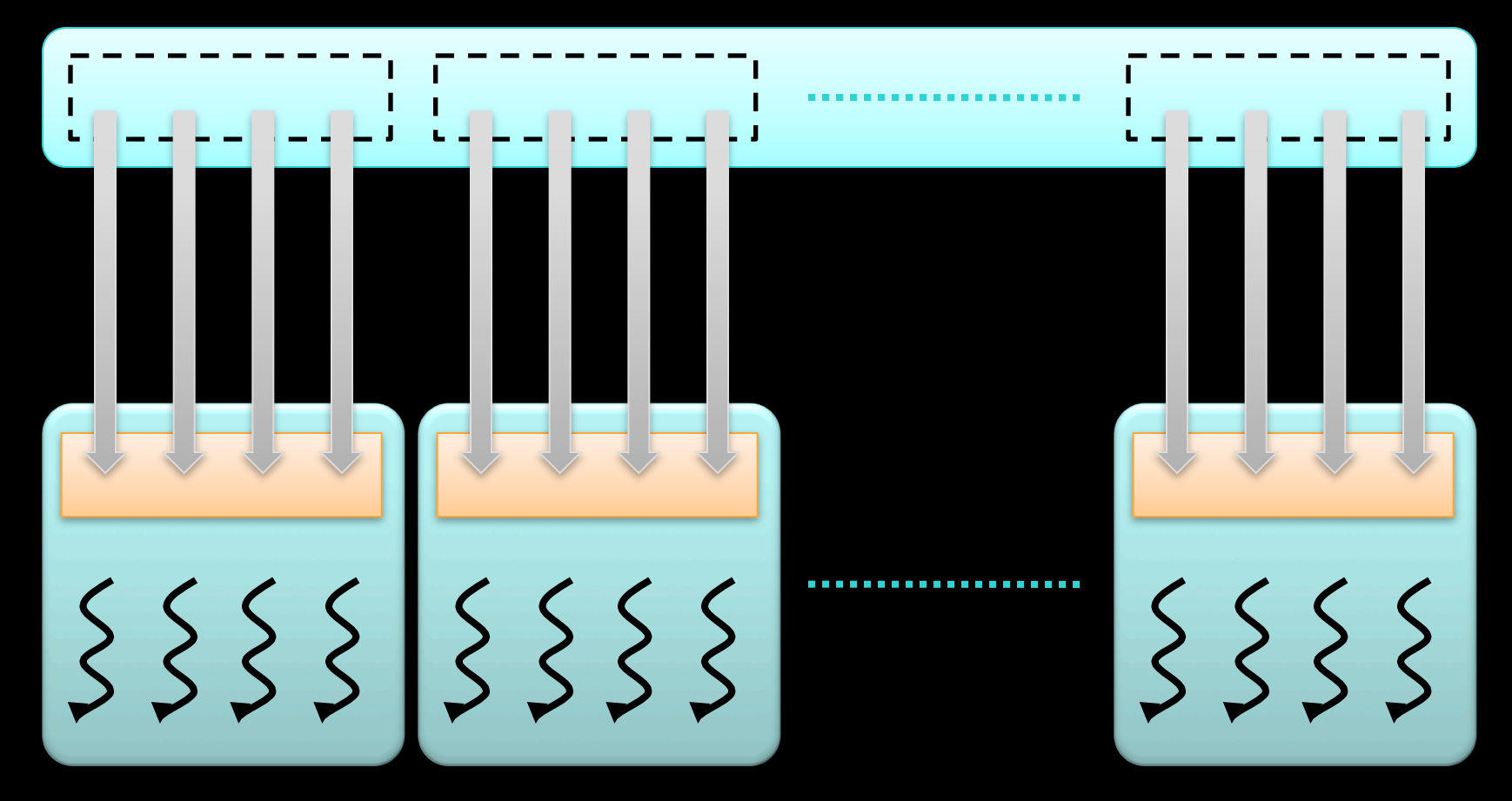

#### **Load data from global to shared memory**

- **using as coalesced accesses as possible**
- **distribute data loading across multiple threads**

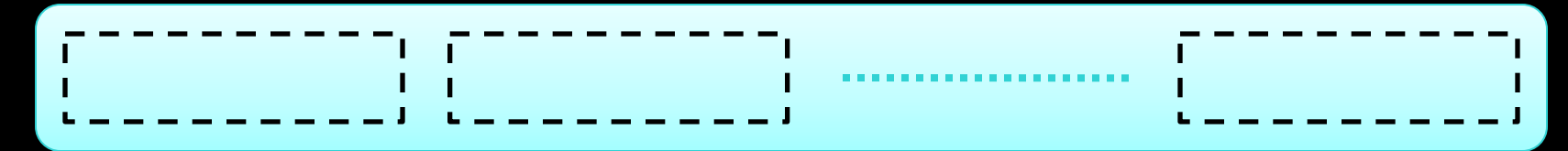

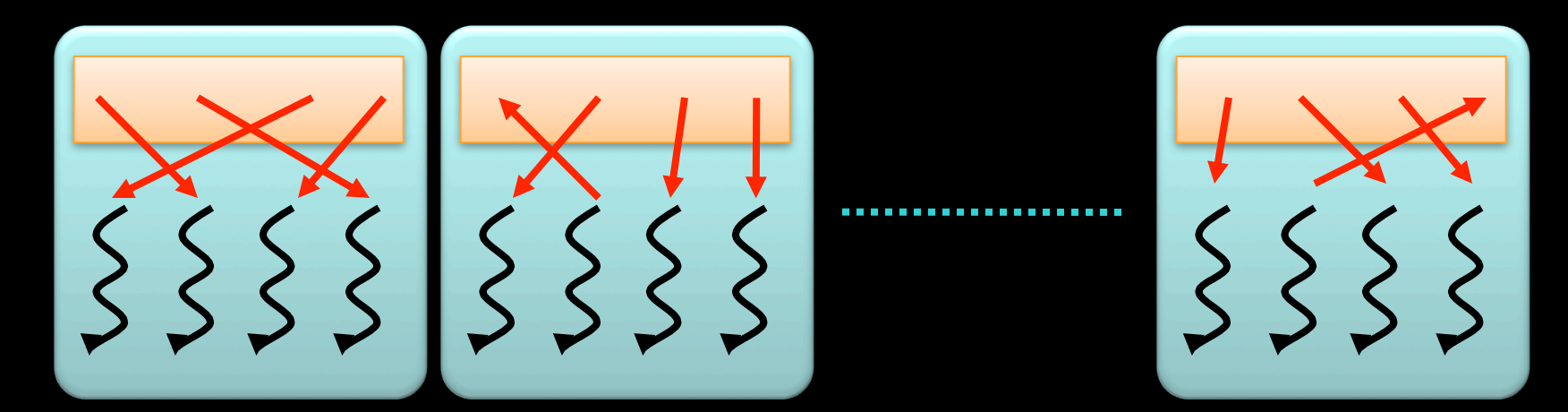

#### **Process data in shared memory**

- **much more freedom w.r.t. memory accesses**
- **even random accesses may still be fast**

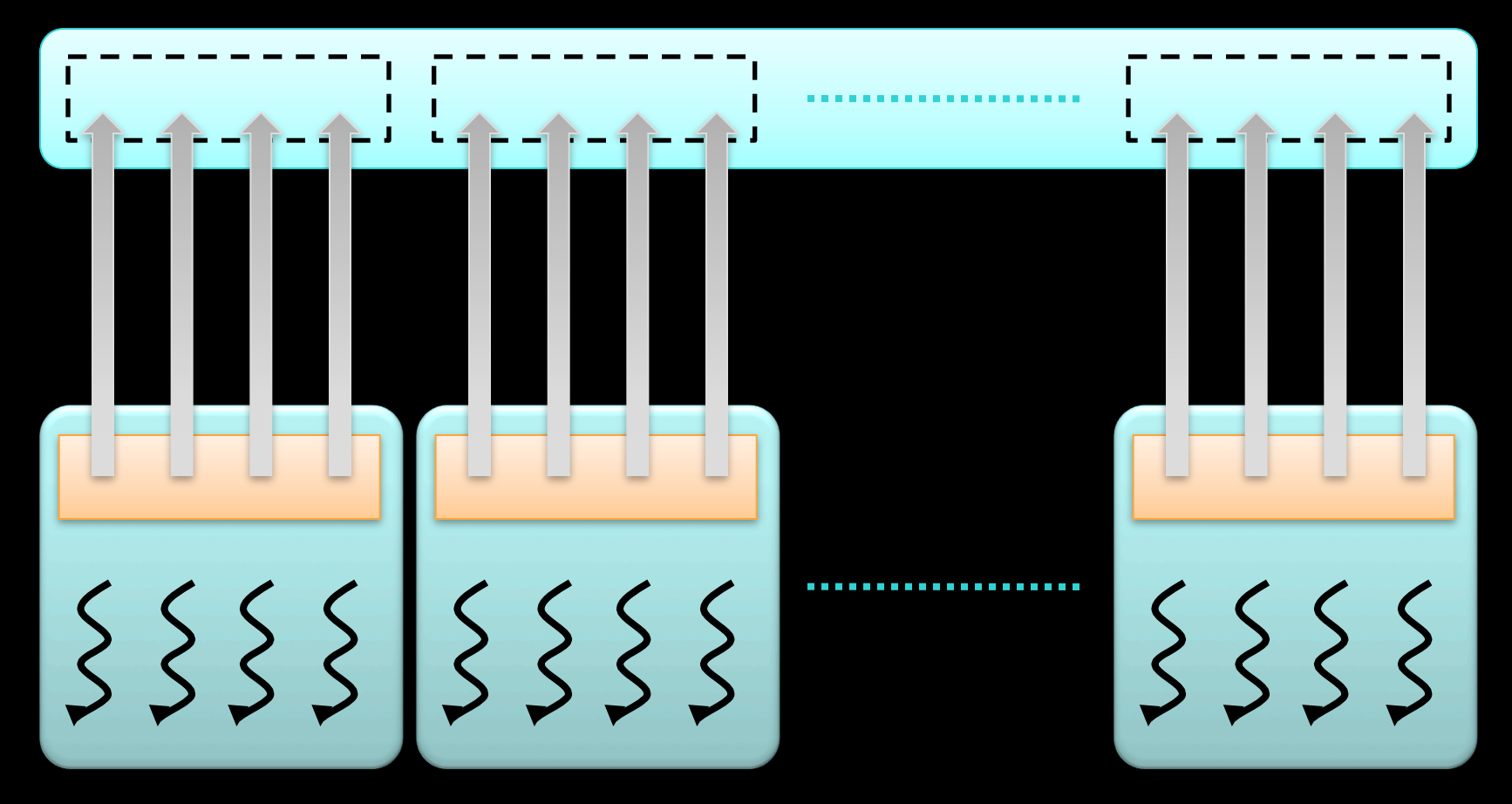

**Write data back from shared to global memory** 

- **using as coalesced accesses as possible**
- **distribute data writing across multiple threads**

# **The Most Important CUDA Optimization**

#### **Minimize the number of global memory accesses**

- **they are the slowest operations**
- **essentially the only reason for slow kernel run time**
- **If you access global memory, do it coalesced**

#### **Rules of thumb:**

- **neighboring threads must access neighboring elements array[threadId.x + blockDim.x \* blockIdx.x]**
- **two float arrays are better than one float2 array** 
	- **therefore: use layered memory layout for multi-channel images**
- **if one value is used a lot in same thread: load in local variable even if used just more than once**
- **if one value is used by lots of threads: shared memory**   $\bullet$ 
	- **but if used only by 2 or so threads, don't bother, global mem is still OK**